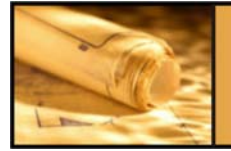

## PRODUCT COMPONENT

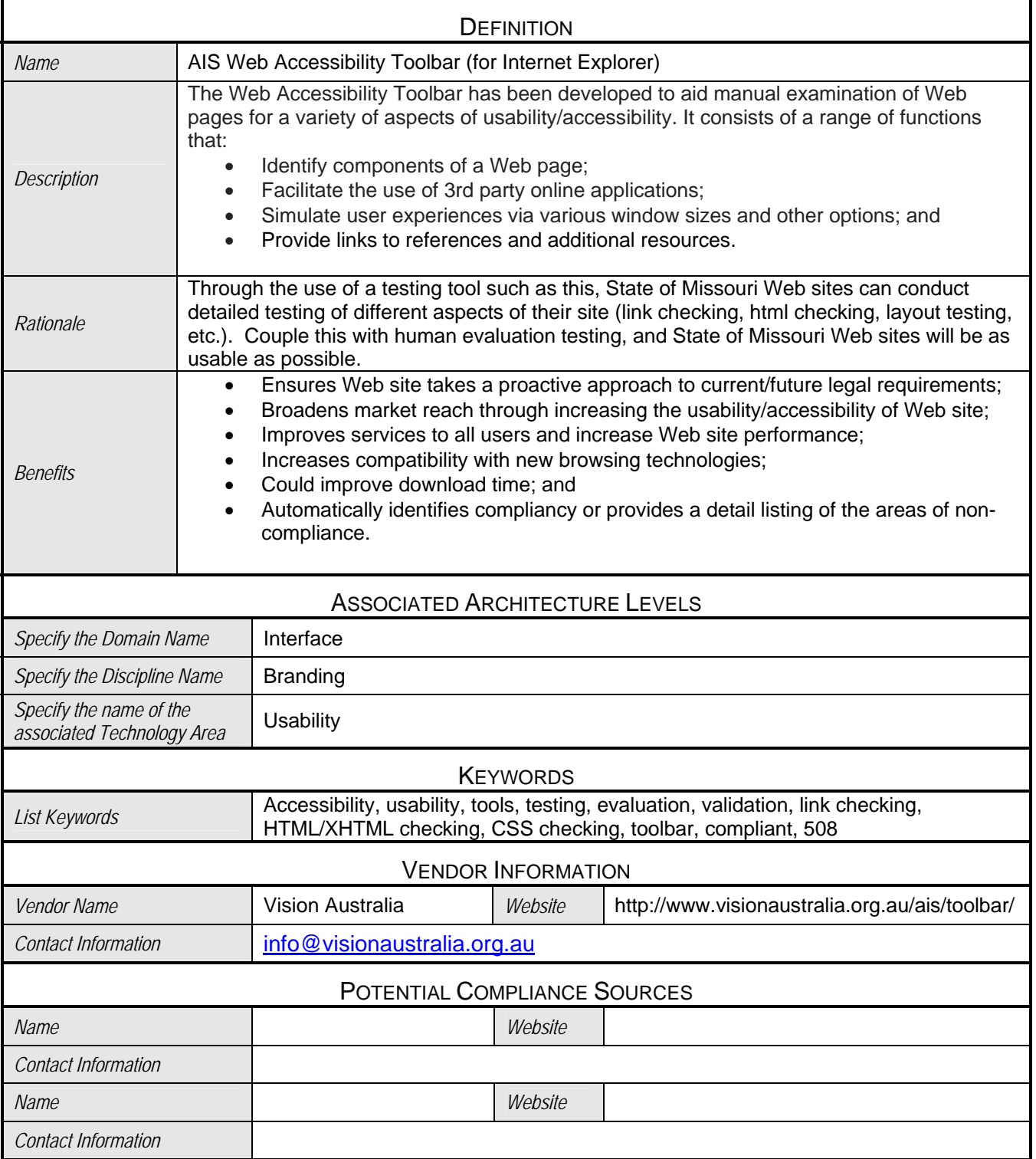

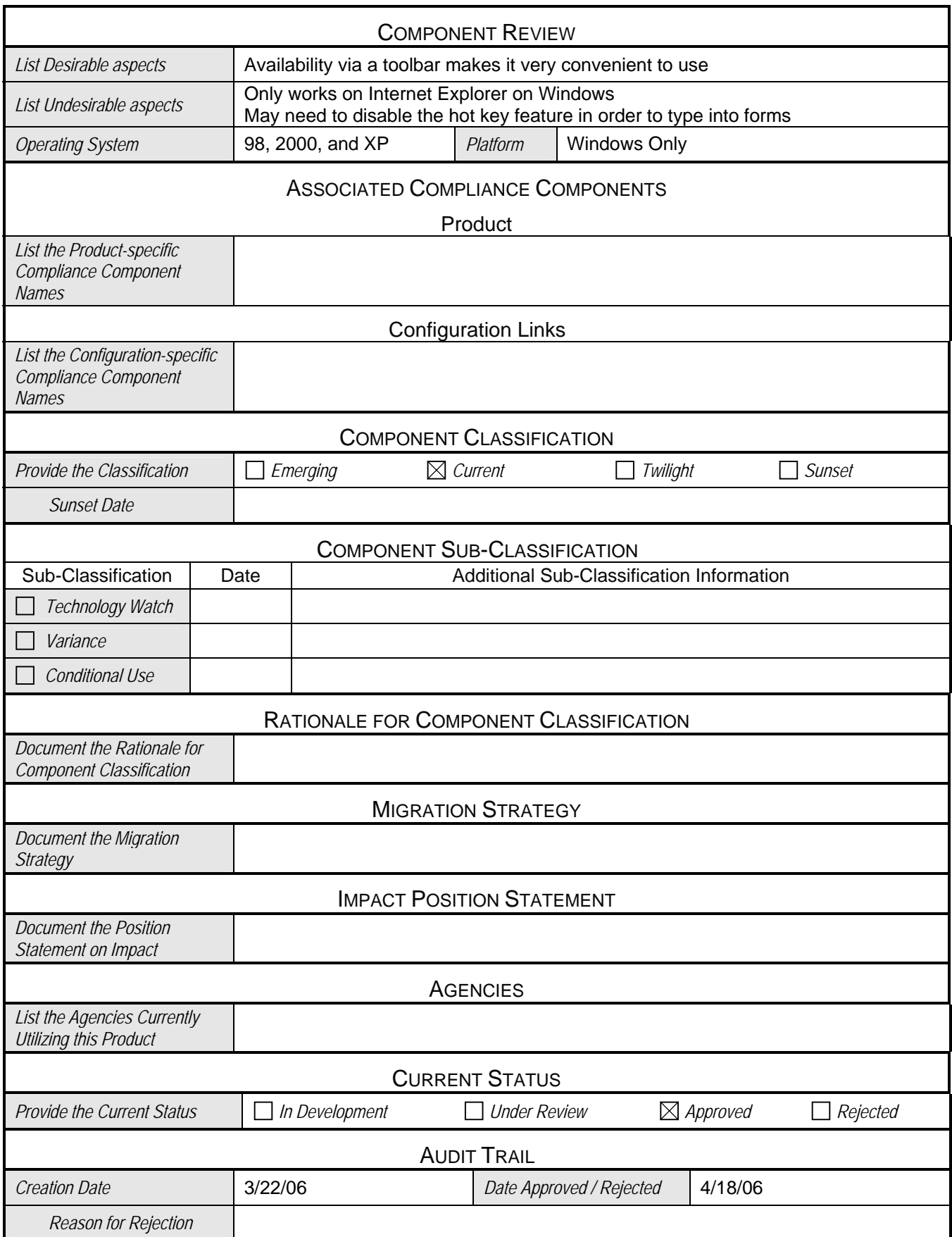

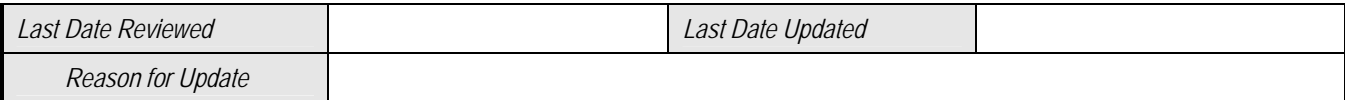